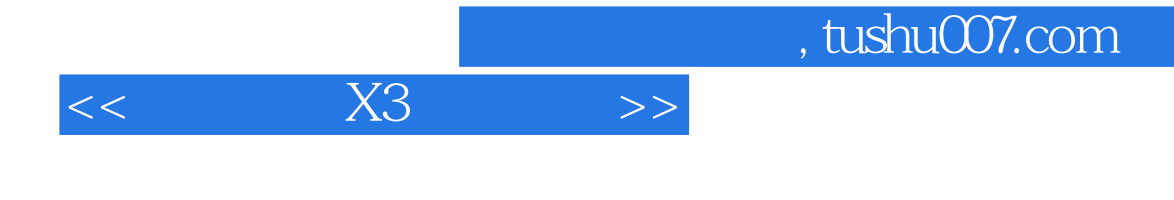

- $<<$  X3  $>>$
- 13 ISBN 9787115242099
- 10 ISBN 7115242097

出版时间:2011-1

页数:310

PDF

更多资源请访问:http://www.tushu007.com

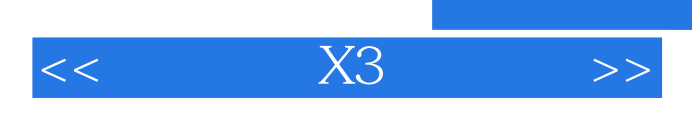

## and tushu007.com<br>|>>

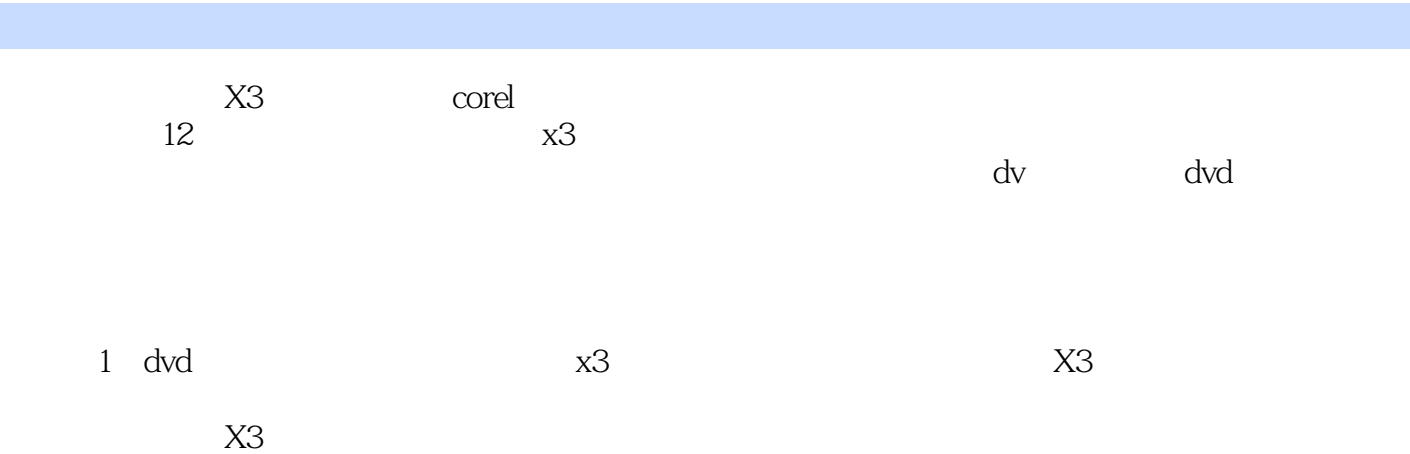

 $x3$ 

## $<<$  X3  $>>$

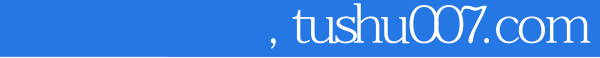

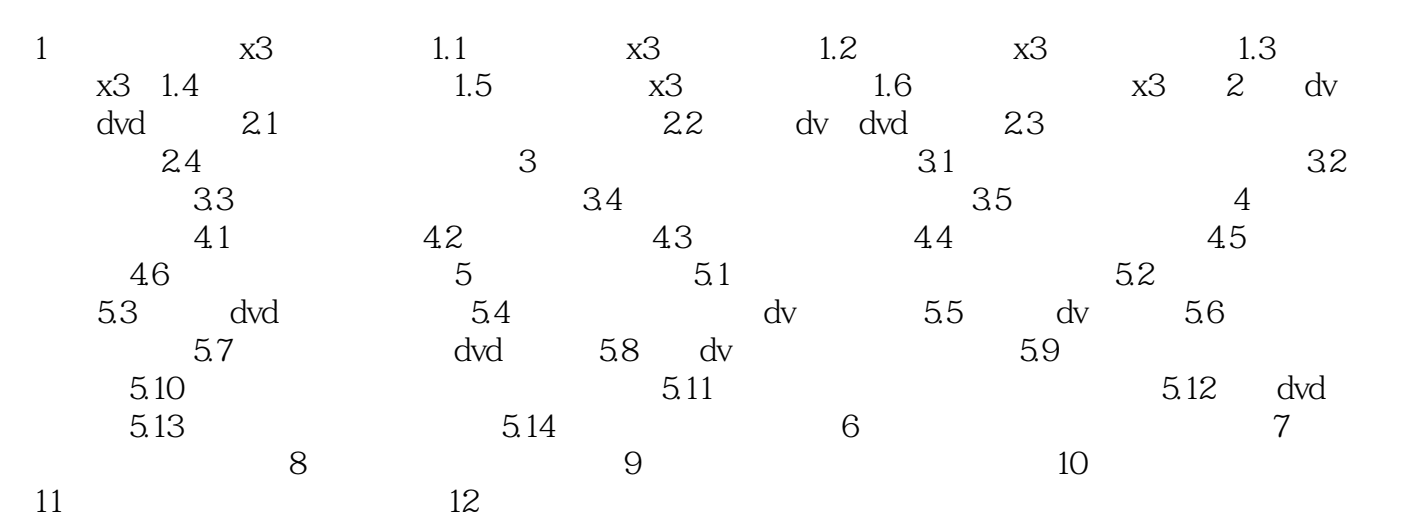

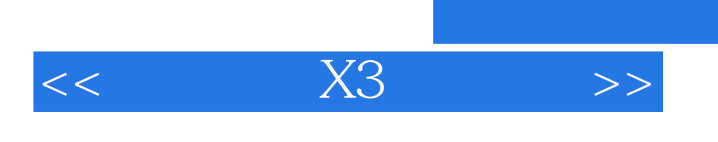

本站所提供下载的PDF图书仅提供预览和简介,请支持正版图书。

更多资源请访问:http://www.tushu007.com

 $,$  tushu007.com